## **DAFTAR PUSTAKA**

- Amin. (2012). Sistem Deteksi Dini Hama Wereng Batang Coklat Menggunakan Jaringan Syaraf Tiruan Backpropagation (Skripsi) Universitas Negeri Semarang.
- Assauri, & Sofyan. (2007). Manajemen Pemasaran, Rajawali Pers, Jakarta.
- Chen, W. (2018). A Novel AdaBoost and CNN Base for Vehicle Classification. IEEE Access, 60445-60455.
- Dreyfus, & Gerard. (2002). In Neural Network Methhodology and Application (pp. 3-4). OriginalFrencheditionpublishedbyEyrolles,Paris.
- Fausett. (1994). Fundamentals of Neural Networks Architectures, Algorithms, and application.
- Ghozali, & Imam. (2001). Aplikasi Analisis Multivariate dengan Program SPSS, Semarang: Badan Penerbit Universitas Diponegoro.
- Ghozali, & Imam. (2005). Aplikasi Analisis Multivariat dengan program SPSS, Badan.
- Hasan. (2003). Pokok-Pokok Materi Statistika 2 ( Statistik Inferensia ). Jakarta: Bumi Aksara.
- Haykin, & Simon. (2009). Neural Networks and Learning Machines Third Edition. New Jersey: Pearson Education.
- Indriaty, D. R. (2010). Analisis Pengaruh Tingkat Kualitas Pelayanan Jasa Puskesmas Terhadap Kepuasan Pasien (Skripsi), Universitas Diponegoro.
- Khadija Jabeen, K. A. (2016). Abalone Age Prediction using Artificial Neural Network. IOSR Journal of Computer Engineering (IOSR-JCE), e-ISSN: 2278-0661,p-ISSN: 2278-8727, Volume 18, Issue 5, Ver. II (Sept - Oct. 2016), PP 34-38.
- Kotler. (2008). Prinsip prinsip pemasaran. Edisi Dua Belas. Jilid 1. Jakarta: Erlangga.

Kotler. (2009). Manajemen Pemasaran, PT.INDEKS Jakarta.

Montgomery, D. C., & Peck, E. A. (1992). Introduction to Linear Regression Analysis. New York: John Wiley & Sons, Inc.

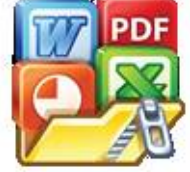

da, A. (2010). Faktor – Faktor Yang Mempengaruhi Konsumen Dalam membeli Rumah (Studi Kasus di Perumahan Bukit Semarang Baru) niversitas Diponegoro. 35.

Sanda. (2003). Perkembangan Perumahan RealEstate,Kompas. 9.

- Syafwan, H., Saputra, & Herman. (2016). Penerapan Jaringan Syaraf Tiruan Dalam Memprediksi Tingkat Pengangguran di Sumatra Utara Menggunakan Metode Backprapogation. Jurnal dan Teknologi Sistem Informasi Jurteksi Royal Vol.3, Nomor 1 ISSN 2407-1811, 39-40.
- Tedjakusuma, & Muryani, R. d. (2001). Analisis Faktor-faktor yang Mempengaruhi Perilaku Konsumen Dalam Pembelian Air Minum Mineral Di Kotamadya Surabaya. Jurnal Penelitian Dinamika Sosial. Vol. 2. No. 3. Desember. Universitas Airlangga. Surabaya. ,. 48 – 58.
- Umam, B. S. (2018). Data Mining dan Big Data Analytics Edisi 2 ISBN: 978-602- 5414-76-3. Yogyakarta.
- WIKIPEDIA. (2020, february 1). Kecerdasan Buatan. Retrieved from Jaringan saraf tiruan: https://id.wikipedia.org/wiki/Jaringan\_saraf\_tiruan
- Witten H, I. E. (2001). Data Mining: Pratical Machine Learning Tools and Techniques, Third Edition.Burlington: Morgan Kaufmann Publishers.
- Yunjiao Cai, Z. F. (2007). Comparison of Statistical Learning and Predictive Models on Breast Cancer Data and King County Housing Data.

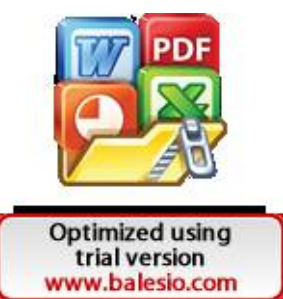

## **Lampiran**

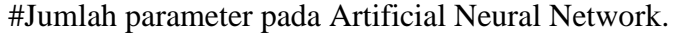

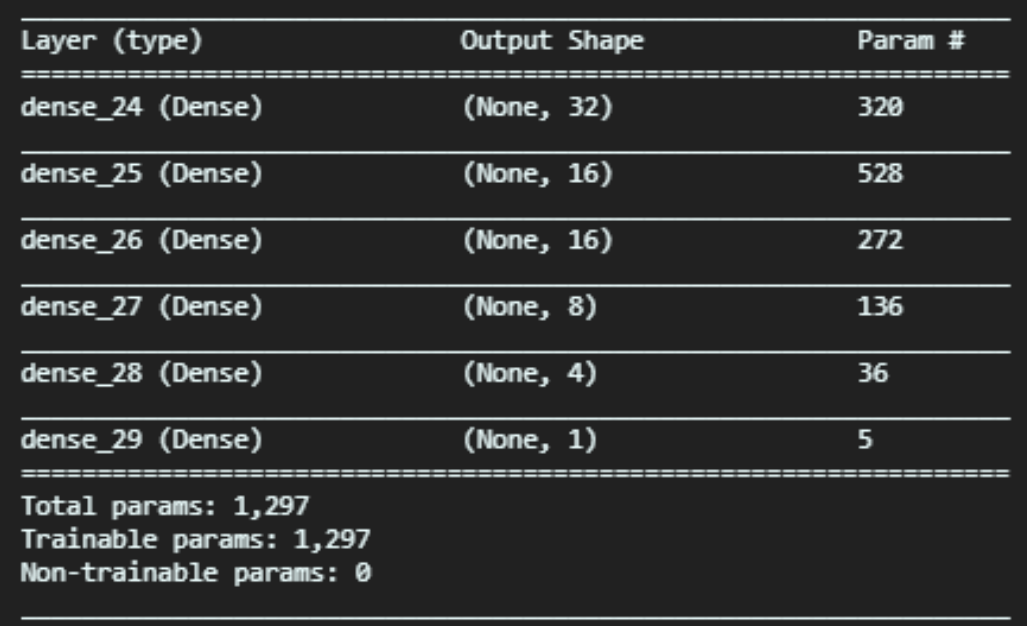

#parameter pada Regresi Linear Berganda.

*Cross Validation* 1

 $Y = -33433 - 90598.6X_1 + 135031.7X_2 + 481580.4X_3 + 53613.29X_4 +$  $79232.77X_5 + 504650.3X_6 + 320390.2X_7 - 18894.2X_8 + 277963.6X_9$ 

*Cross Validation* 2

 $Y = -335035 - 97540.1X_1 + 144818.8X_2 + 489454.7X_3 + 51743.05X_4 +$  $82199.52X_5 + 504496.7X_6 + 319590.6X_7 - 20882.6X_8 + 280029.7X_9$ *Cross Validation* 3  $Y = -334333 - 93628.5X_1 + 144192.4X_2 + 481580.4X_3 + 57320.19X_4 +$ 

 $78432.45X_5 + 503873.8X_6 + 316483X_7 - 14915.6X_8 + 278802.9X_9$ *Cross Validation* 4

 $Y = -339001 - 90897.9X_1 + 145224.2X_2 + 483661.9X_3 + 50909.02X_4 +$  $82761.6X_5 + 510008.3X_6 + 316798.9X_7 - 18269.2X_8 + 282238.4X_9$ 

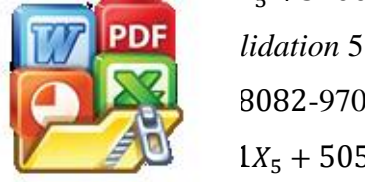

**Optimized using** trial version www.balesio.com

 $8082-97010.9X_1 + 145692.3X_2 + 484907.8X_3 + 52282.35X_4 +$  $1X_5 + 505611.1X_6 + 317669.4X_7 - 15004.5X_8 + 281963.1X_9$ 

#parameter pada Regresi Polinomial.

Cross Validation 1

 $Y = -82219.6 - 217603X_1 - 57753.25X_2 + 160825.5X_3 + 8877.515X_4 +$  $60531.1X_5 - 254544X_6 + 848379.5X_7 + 310432.7X_8 290595X_9 + 95505.82X_1^2 - 139451X_1X_2 - 221386X_1X_2 + 118810.7X_1X_4 93422.4X_1X_5 + 201937.6X_1X_6 - 53082.6X_1X_7 + 234533X_1X_8 +$  $177898.4X_1X_9 - 27680.2X_2^2 + 414679.9X_2X_3 - 204855X_2X_4 136529X_2X_5 + 139790.5X_2X_6 + 71173.96X_2X_7 - 28776.2X_2X_8 42716.9X_2X_9 - 329487X_3^2 + 239250.2X_3X_4 + 281000.3X_3X_5 +$  $413902.1X_3X_6 + 336910.9X_3X_7 - 224270X_3X_8 - 75731.3X_3X_9 +$  $33181.58X_4^2 + 58910.3X_4X_5 - 50902.1X_4X_6 + 55989.35X_4X_7 184752X_4X_8 - 91144.6X_4X_9 - 32965.5X_5^2 + 84211.67X_5X_6 24699.7X_xX_z + 60995.86X_xX_z + 20980.29X_xX_z + 183640.4X_z^2 +$  $363185.9X_6X_7 - 452668X_6X_8 + 337647X_6X_9 - 669596X_7^2 266880X_7X_8 - 320706X_7X_9 + 120737.2{X_8}^2 - 169863X_8X_9 + 146666.7{X_9}^2$ **Cross Validation 2** 

 $Y = -72587 - 193624X_1 - 65821.8X_2 + 185744.7X_3 + 73698.67X_4 +$  $101491.6X_5 - 305233X_6 + 861044X_7 + 317354.8X_8 - 288972X_9 +$  $70425.52X_1^2 - 108037X_1X_2 - 202692X_1X_2 + 135293.8X_1X_4 77842.5X_1X_5 + 173109.3X_1X_6 - 56500.5X_1X_7 + 166746.1X_1X_8 +$  $138627.1X_1X_9 + 38366.27X_2^2 + 298847.7X_2X_3 - 187368X_2X_4 169502X_2X_5 + 169502X_2X_6 + 55264.39X_2X_7 + 53849.16X_2X_8 +$  $45248.11X_2X_9 - 337512X_3^2 + 157377.7X_3X_4 + 307397.2X_3X_5 +$  $474628X_3X_6 + 342114.6X_3X_7 - 216442X_3X_8 - 118786X_3X_9 +$  $40116.1X_4^2 + 23116.18X_4X_5 - 108563X_4X_6 + 31121.31X_4X_7 181776X_4X_8 - 71057X_4X_9 - 57590.7X_5^2 + 66653.28X_5X_6 -$ 

 $15\epsilon^{0.03} X_5 X_7 + 64278.05 X_5 X_8 + 13468.32 X_5 X_9 + 188262.9 X_6^2 +$  $K_6X_7 - 471576X_6X_8 + 362582.2X_6X_9 - 697921X_7^2 X_7X_8 + 288445.9X_7X_9 + 122946.5X_8^2 - 184299X_8X_9 + 154361X_9^2$ 

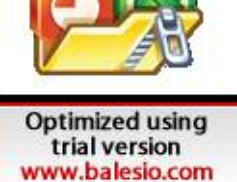

**PDF** 

 $Y = -35437.5 - 205578X_1 - 88779.6X_2 + 21718.9X_3 - 5819.99X_4 +$  $96531.14X_5 - 273747X_6 + 827264.7X_7 + 272727.1X_8 364184X_9 + 70425.52X_1^2 - 15059.5X_1X_2 - 254952X_1X_3 + 128641.9X_1X_4 84939.2X_1X_5 + 147045.2X_1X_6 - 52848.1X_1X_7 + 209541X_1X_8 +$  $171252.3X_1X_9 + 17923.19X_2^2 + 300808.4X_2X_3 - 166295X_2X_4 155717X_2X_5 + 231940.7X_2X_6 + 65241.48X_2X_7 + 21861.85X_2X_8 +$  $35396.1X_2X_9 - 302282X_3^2 + 190845X_3X_4 + 282904.8X_3X_5 +$  $445041.4X_3X_6 + 342114.6X_3X_7 - 228812X_3X_8 - 138702X_3X_9 +$  $43178.4X_4^2 + 62511.47X_4X_5 - 83139.1X_4X_6 + 56947.78X_4X_7 144668X_4X_8 - 72181.2X_4X_9 - 49678.4X_5^2 + 31184.96X_5X_6 9026.18X_{5}X_{7} + 80755.26X_{5}X_{8} + 13975.62X_{5}X_{9} + 188225.1X_{6}^{2} +$  $350788.9X_6X_7 - 450173X_6X_8 + 385104.3X_6X_9 - 687393X_7^2$  $247520X_7X_8 + 319118.4X_7X_9 + 100648.5X_8^2 - 136082X_8X_9 + 174031.9X_9^2$ 

**Cross Validation 4**  $Y = -83151.6 - 201168X_1 - 42807.8X_2 + 102215X_3 + 21680.7X_4 +$  $152384.8X_5 - 267828X_6 + 894231X_7 + 343858.7X_8$  $332766X_9 + 70368.98X_1^2 + 11649.75X_1X_2 - 257457X_1X_3 + 114508.5X_1X_4 117290X_1X_5 + 19009.75X_1X_6 - 383481.1X_1X_7 + 159042.5X_1X_8 +$  $154719X_1X_9 - 30182.3X_2^2 + 422611.9X_2X_3 - 145927X_2X_4 205957X_2X_5 + 196365.3X_2X_6 + 13985.61X_2X_7 + 67872.47X_2X_8 +$  $34158.36X_2X_9 - 363841X_3^2 + 143967.7X_3X_4 + 349624X_3X_5 +$  $537373.4X_3X_6 + 332353.9X_3X_7 - 172457X_3X_8 - 69609.6X_3X_9 +$  $58347.61X_4^2 + 22042.13X_4X_5 - 103443X_4X_6 + 42980.22X_4X_7 153262X_4X_8 - 42046.7X_4X_9 - 62247.3X_5^2 + 83305.64X_5X_6 26007.2X_5X_7 + 19883.56X_5X_8 - 1275.81X_5X_9 + 171808.5X_6^2 +$  $371955.6X_6X_7 - 519774X_6X_8 + 305596.3X_6X_9 - 731098X_7^2$ 

 $X_7X_8 + 325508.3X_7X_9 + 67188.8X_8^2 - 152178X_8X_9 + 166521.7X_9^2$ 

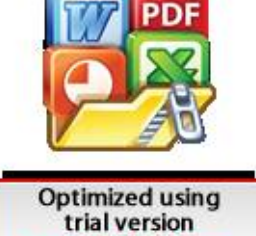

www.balesio.com

**Cross Validation 5** 

 $Y = -70427.8 - 211726X_1 - 31607.9X_2 + 93873.61X_3 + 1190857X_4 +$  $95815.22X_5 - 242813X_6 + 870801.7X_7 + 327520.2X_8$  $315464X_9 + 78631.87X_1^2 + 5833.197X_1X_2 - 218817X_1X_3 + 83763.35X_1X_4$  $94747.3X_1X_5 + 137987X_1X_6 - 58647.3X_1X_7 + 196621X_1X_8 +$  $159373X_1X_9 - 46439.1X_2^2 + 379675X_2X_3 - 170347X_2X_4 - 103431X_2X_5 +$  $238747.6X_2X_6 + 32977.67X_2X_7 + 3559.139X_2X_8 - 326661.1X_2X_9 300335X_3^2 + 184813.8X_3X_4 + 289137.6X_3X_5 + 453848.3X_3X_6 +$  $390812.1X_3X_7 - 224663X_3X_8 - 55232X_3X_9 + 53013.23X_4^2 +$  $57943.68X_4X_5 - 100239X_4X_6 + 553137.59X_4X_7 - 129164X_4X_8 58916.6X_4X_9 - 57348.6X_5^2 + 83125.32X_5X_6 - 34868.6X_5X_7 +$  $37718.91X_5X_8 + 17120.08X_5X_9 + 165285.4X_6^2 + 338174.7X_6X_7 453503X_6X_8 + 338216.8X_6X_9 - 702830X_7^2 - 274718X_7X_8 +$  $321850.5X_7X_9 + 102393.2X_8^2 - 145439X_8X_9 + 155843.2X_9^2$ 

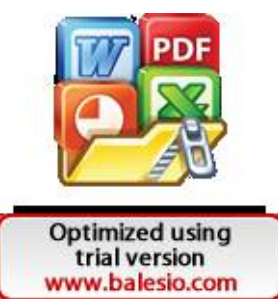

## *#library yang digunakan*

```
import numpy as np
import pandas as pd
import matplotlib.pyplot as plt
import seaborn as sns
from sklearn import linear_model
from sklearn import metrics
from sklearn.feature_selection import RFE
from sklearn.preprocessing import PolynomialFeatures, MinMaxScaler
from sklearn.ensemble import RandomForestRegressor
from sklearn.model_selection import KFold
import tensorflow
from tensorflow.keras.models import Sequential
from tensorflow.keras.layers import Dense
from tensorflow.keras.wrappers.scikit_learn import KerasRegressor
from tensorflow.keras import backend as K
from tensorflow.keras.optimizers import Adam
import statsmodels.api as sm
from scipy import stats
seed=10
tensorflow.random.set_seed(seed)
#membaca data
df = pd.read_csv('kc_house_data.csv', header=0)
#menampilkan data
df.head()
#menampilkan info data
df.info()
#menghapus variabel 
df = df.drop(['id'], axis=1)#menampilkan distribusi data
df1=df[['price', 'bedrooms', 'bathrooms', 'sqft_living', 'zipcode',
```
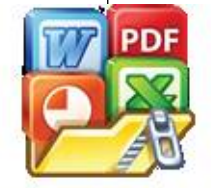

```
'sqft lot', 'floors', 'waterfront', 'view', 'condition', 'grade', 'lat
  ', 'long',
       'sqft_above', 'sqft_basement', 'yr_built', 'yr_renovated', 'sqft_l
 iving15', 'sqft_lot15']]
 h = df1.hist(bins=25,figsize=(16,16),xlabelsize='10',ylabelsize='10',x
 rot=-15)
 sns.despine(left=True, bottom=True)
 [x.title.set size(12) for x in h.read()];[x.yaxis.tick_left() for x in h.ravel()];
 #menambahkan variabel umur rumah dan umur renovasi rumah
 df['sales_yr']=df['date'].astype(str).str[:4]
 df['age']=df['sales_yr'].astype(int)-df['yr_built']
 df\lceil'age rnv']=0
 df['age_rnv']=df['sales_yr'][df['yr_renovated']!=0].astype(int)-
 df['yr_renovated'][df['yr_renovated']!=0]
 df['age rnv'][df['age rnv'].isnull()]=0
 bins = [-2,0,5,10,25,50,75,100,100000]
 labels = ['<1','1-5','6-10','11-25','26-50','51-75','76-100','>100']
 df['age_binned'] = pd.cut(df['age'], bins=bins, labels=labels)
 bins = [-2, 0, 5, 10, 25, 50, 75, 100000]labels = [' <1', '1-5', '6-10', '11-25', '26-50', '51-75', '>75']
 df['age rnv binned'] = pd.cut(df['age rnv'], bins=bins, labels=labels)
 df['sales_yr']=df['date'].astype(str).str[:4]
 #menampilkan histogram umur rumah dan umur renovasi rumah
 f, axes = plt.subplots(1, 2, figsize=(15,5))p1=sns.countplot(df['age_binned'],ax=axes[0])
 for p in p1.patches:
     height = p.get height()p1.text(p.get x() + p.get width() / 2, height + 50, height, ha="center")p2=sns.countplot(df['age_rnv_binned'],ax=axes[1])
 sns.despine(left=True, bottom=True)
 for p in p2.patches:
     height = p.get height()
      p2.text(p.get_x()+p.get_width()/2,height + 200,height,ha="center")
  L,
pne | .set(xlabel='Age')
        \vert.yaxis.tick left()
        |.yaxis.set label position("right")
```

```
axes[1].yaxis.tick right()
 axes[1].set(xlabel='Renovation Age')
 #menampilkan variabel yang memiliki data nol.
 print('zero values (in percent)')
 for col in df:
      print(col,': ', (df[col]==0).sum()/len(df.index))
 #menghapus variabel 
 df = df.drop(['waterfront', 'view', 'age\ rnv'], axis=1)#menampilkan uji f dan uji t
 regressor OLS = sm.OLS(df['price'], df.drop(['price'],axis=1)).fit()
 regressor_OLS.summary()
 #eliminasi variabel 
 y = df['price']X = df.drop([ 'price ' ], axis=1)colnames = X.columns
 ranks = \{\}def ranking(ranks, names, order=1):
      minmax = MinMaxScaler()
     ranks = minmax.fit transform(order*np.array([{\text{ranks}}]).T).T[0]ranks = map(lambda x: round(x,2), ranks)
      return dict(zip(names, ranks))
 lr = linear_model.LinearRegression(normalize=True,)
 lr.fit(X,y)rfe = RFE(1r, n features to select=1, verbose=3)
 rfe.fit(X,y)lr = linear_model.LinearRegression(normalize=True)
 lr.fit(X,y)ridge = linear_model.Ridge(alpha = 7)
 ridge.fit(X,y)rankf'[R'] = ranking(np(abs(lr.coef)), colnames)PDF 'Ridge'] = ranking(np.abs(ridge.coef), colnames)
       RFE"] = ranking(list(map(float, rfe.ranking)), colnames, order
 -1
```
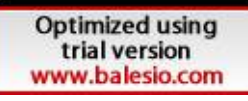

```
#menampilkan hasil dari eliminasi variabel
         r = \{\}for name in colnames:
              r[name] = round(np.mean([ranks[method][name] for method in ranks.k
         eys()]), 2)
        meanplot = pd.DataFrame(list(r.items()), columns= ['Feature','Mean Ran
         king'])
        meanplot = meanplot.sort values('Mean Ranking', ascending=False)
        sns.factorplot(x="Mean Ranking", y="Feature", data = meanplot, kind="b
         ar",
                         size=14, aspect=1.9, palette='coolwarm')
         #menghapus variabel dari hasil eliminasi variabel
         df = df.drop(['sqft_lot', 'sqft_lot15', 'sqft_basement', 'sqft_living1
         5', 'sqft_above','zipcode'], axis=1)
         #minmaxscaler
        minmax = MinMaxScaler(feature_range=(0.0, 1))
        colnames = X.columns
        X = minmax.fit transform(X)X = pd.DataFrame(X, columns = colnames)#menampilkan hasil minmaxscaler
        X.head()
         #membuat model
         #membuat model untuk menampilkan nilai r2 dan error pada ANN
         def coeff determination(y true, y pred):
              SS_res = K.sum(K.square( y_true-y_pred ))
             SS\_tot = K.sum(K.square( y_t true - K.mac(y_t true))) return ( 1 - SS_res/(SS_tot + K.epsilon()))
         #membuat model hidden layer pada ANN
         def baseline model():
             model = Sequential()model.add(Dense(32, input shape = (len(X.columns),), activation='r
         elu'))
       PDE lel.add(Dense(16, activation='relu'))
                model.add(Dense(16, activation='relu'))
               del.add(Dense(8, activation='relu'))
                model.add(Dense(4, activation='relu'))
                model.add(Dense(1, activation='linear'))Optimized using
```
trial version www.balesio.com

```
model.compile(loss='mse', optimizer=Adam(learning rate=0.01), metr
         ics=[coeff_determination])
              return model
         #menampilkan jumlah parameter ANN
         mlp.summary()
         #menambahkan jumlah epoch dan batch size
         EPOCHS = 500BATCH SIZE = 64
         #menentukan Cross Validation sebanyak 5 kali.
         kf = KFold(n splits=5, shuffle=True, random state=seed)
         r2 cv = []mse cv = []r2_cv_train = []mse cv train = []
         mlp history = []
         i=1#iterasi cross validation 
         for train_index, test_index in kf.split(X):
              print('Cross Validation {}'.format(i))
             r2 = []mse = []r2_train = []mse_train = []X train, X test = X.iloc[train index], X.iloc[test index]
              y_train, y_test = y[train_index], y[test_index]
              #membuat model regresi linear berganda
              lr = linear_model.LinearRegression().fit(X_train, y_train)
              #training score
             Ir y pred = lr.predict(X train) r2_train += [float(format(metrics.r2_score(y_train,lr_y_pred),'. 
         3f'))]
             mse train += [float(format((metrics.mean squared error(y train,lry_pred)),'.3f'))]
       PDE esting score
                y pred = lr.predict(X test)
                 += [float(fromat(metrics.r2_score(y_test,lr_ypred),'.3f'))]\ge += [float(format((metrics.mean squared error(y test,lr y pred)
                \left( \begin{array}{c} \cdot \\ \cdot \end{array} \right)Optimized using
 trial version
www.balesio.com
                                                                               52
```

```
 # Membuat model regresi polinomial derajat 2
      poly2 = PolynomialFeatures(degree=2)
      Xpoly2 = poly2.fit_transform(X_train)
      poly2_lr = linear_model.LinearRegression().fit(Xpoly2, y_train)
      #training score
      poly2_y_pred = poly2_lr.predict(poly2.transform(X_train))
     r2 train += [float(format(metrics.r2 score(y train,poly2 y pred),'].3f'))]
      mse_train += [float(format((metrics.mean_squared_error(y_train,pol
y2_y_pred)),'.3f'))]
      #testing score
      poly2_y_pred = poly2_lr.predict(poly2.transform(X_test))
     r2 += [float(format(metrics.r2 score(y test, poly2 y pred),'.3f'))] mse += [float(format((metrics.mean_squared_error(y_test,poly2_y_pr
 ed)),'.3f'))]
      #Membuat model Articial Neural Network
     mlp = baseline model() mlp_history += [mlp.fit(X_train,y_train, epochs=EPOCHS, batch_size
 =BATCH_SIZE, verbose=2)]
      #mlp_history += [mlp.fit(X_train,y_train, epochs=EPOCHS, batch_siz
 e=BATCH_SIZE, verbose=2).history['coeff_determination']]
      #training score
     mlp y pred = mlp.predict(X train)
     r2 train += [float(format(metrics.r2 score(y train,mlp y pred),'.3f'))]
     mse train += [float(format((metrics.mean.square, error(y.train,mlp))_y_pred)),'.3f'))]
      #testing score
     mlp y pred = mlp.predict(X test)
      r2 += [float(format(metrics.r2_score(y_test,mlp_y_pred),'.3f'))]
      mse += [float(format((metrics.mean_squared_error(y_test,mlp_y_pred
 )),'.3f'))]
     r2cv == [r2]mse_Cv += [mse]r2 cv train += [r2 \text{ train}] mse_cv_train += [mse_train]
      i +=1
 mlp history loss = []
mlp history r2 = []for i in range(len(mlp_history)):
\overline{h} ) history loss += [mlp history[i].history['loss']]
       \mu history r2 += [mlp history[i].history['coeff determination']]
 s
```

```
#menampilkan parameter rlb
 pd.DataFrame(lr_coef_cv).T
 #menampilkan parameter rp
 pd.DataFrame(poly2_coef_cv).T
 #Menampilkan jumlah parameter ANN
 mlp = baseline model()mlp.summary()
 #menyimpan hasil training yang digunakan untuk memprediksi data baru
 lr_filename = "lr.save"
 joblib.dump(lr, lr filename)
 poly2_filename = "poly2.save"
 joblib.dump(poly2_lr, poly2_filename)
 mlp filename = "mlp.save"
 mlp.save weights(mlp_filename)
 #menampilkan plot nilai error dari ANN
 f, ax = plt.subplots()ax.fill_between(range(1, EPOCHS+1), np.max(mlp_history_loss, axis=0),
 np.min(mlp history loss,axis=0), alpha=0.25, color="#00aaff")
 ax.plot(range(1, EPOCHS+1), np.average(mlp_history_loss, axis=0), colo
 r="#00aaff", label="Training Loss")
 plt.ylabel('R-Squared')
 plt.xlabel('epoch')
 ax.legend()
 ax.grid(True)
 #Menampilkan plot nilai R2 dari ANN
 f, ax = plt.subplots()ax.fill_between(range(1, EPOCHS+1), np.max(mlp_history_r2, axis=0), np
 .min(mlp_history_r2,axis=0) , alpha=0.25, color="#00aaff")
 ax.plot(range(1, EPOCHS+1), np.average(mlp_history_r2, axis=0), color=
 "#00aaff", label="Training R-Squared")
 plt.ylabel('R-Squared')
 plt.xlabel('epoch')
 ax.legend()
 ax.grid(True)
זחי
       #menampilkan hasil 5 kali cross validation nilai R2
       # training result
       sors = ['lr', 'poly2', 'mlp']nes = [1,2,3,4,5]
```

```
r2_cv_train = pd.DataFrame(r2_cv_train, columns=regressors)
 r2_cv_train.index = row_names
 r2_cv_train.index.name = 'cv'
 r2_avg_train = np.average(r2_cv_train, axis=0)
 r2_cv_train
 # testing result
 regressors = ['lr', 'poly2', 'mlp']
 row_names = [1, 2, 3, 4, 5]r2_cv = pd.DataFrame(r2_cv, columns=regressors)
 r2_cv.index = row_names
 r2_cv.index.name = 'cv'
 r2 avg = np.average(r2 cv, axis=0)
 r2_cv
 #menampilkan hasil 5 kali cross validation nilai error
 #training result
 row_names = [1, 2, 3, 4, 5]mse cv train = pd.DataFrame(mse cv train, columns=regressors)
 mse cv train.index = row names
 mse cv train.index.name = 'cv'
 mse_avg_train = np.average(mse_cv_train, axis=0)
 mse_cv_train
 #menampilkan RMSE
 np.sqrt(mse_cv_train)
 #testing result
 row names = [1,2,3,4,5]mse_cv = pd.DataFrame(mse_cv, columns=regressors)
 mse_cv.index = row_names
 mse_cv.index.name = 'cv'
 mse avg = np<u>zave</math> (mse cv, axis=0)</u>
 mse_cv
 #Menampilkan RMSE
 np.sqrt(mse_cv)
 #merata-ratakan hasil 5 kali cross validation dari nilai R2 dan nilai 
 Error
 #training
 result_train = pd.DataFrame([r2_avg_train]+[np.sqrt(mse_avg_train)]).T
 result train.columns=['R2', 'RMSE']
 result train.index = regressors
 result train.index.name = 'regressor'
PDE train
        #testing
        = pd.DataFrame([r2_avg]+[np.sqrt(mse_avg)]).Trcolumn=['R2', 'RMSE']
```

```
result.index = regressors
result.index.name = 'regressor'
result
#memprediksi harga rumah dengan data baru
mlp_filename = "mlp.save"
poly2_filename = "poly2.save"
lr_filename = "lr.save"
mlp = baseline model()mlp.load weights(mlp filename)
lr = joblib.load(lr_filename)
poly2 = PolynomialFeatures(degree=2)
poly2_lr = joblib.load(poly2_filename)
#menampilkan data baru
data_baru = pd.read_excel('data_baru.xlsx')
colnames = data_baru.columns
data_baru
#minmaxscaler data baru
scaler filename = "scaler.save"
minmax = MinMaxScaler()
minmax = joblib.load(scaler_filename)
data baru = minmax.transform(data baru)
#memprediksi harga jual rumah pada data baru
lr pred = lr.predict(data baru)lr_pred
poly2 pred = poly2 lr.predict(poly2.fit transform(data baru))
poly2_pred
mlp_pred = mlp.predict(data_baru)
mlp_pred
```
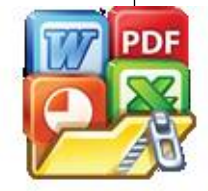